## Directed Graph Algorithms – Topological Sort

CSE 373
Data Structures
Winter 2007

# Readings

- · Reading Chapter 9
  - > Section 9.2

Digraphs

#### **Topological Sort** (142) 322 143 321 <u>Problem</u>: Find an order in which all these courses can 326 be taken. 370 341 Example: $142 \rightarrow 143 \rightarrow 378$ $\rightarrow 370 \rightarrow 321 \rightarrow 341 \rightarrow 322$ $\rightarrow 326 \rightarrow 421 \rightarrow 401$ 378 421 In order to take a course, you must (401 take all of its prerequisites first Digraphs

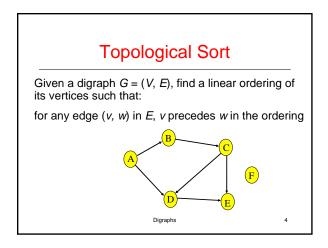

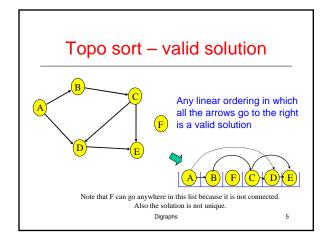

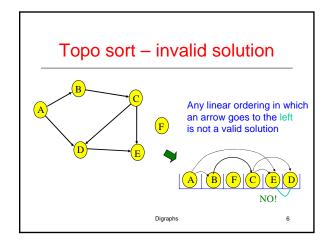

## Paths and Cycles

- Given a digraph G = (V,E), a path is a sequence of vertices v<sub>1</sub>,v<sub>2</sub>, ...,v<sub>k</sub> such that:
  - $(v_i, v_{i+1})$  in E for  $1 \le i < k$
  - > path length = number of edges in the path
  - > path cost = sum of costs of each edge
- A path is a cycle if:
  - $k > 1; v_1 = v_k$
- G is acyclic if it has no cycles.

•

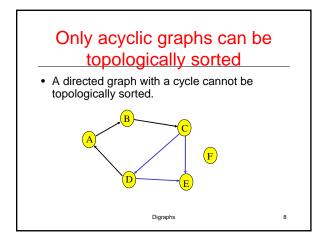

# Topo sort algorithm - 1 Step 1: Identify vertices that have no incoming edges • The "in-degree" of these vertices is zero Digraphs

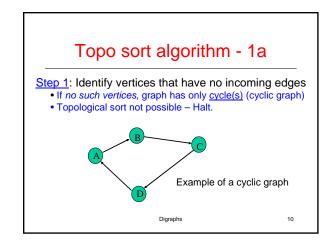

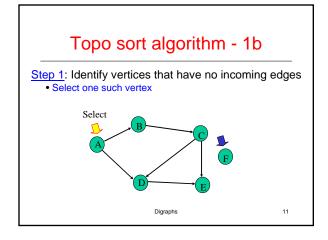

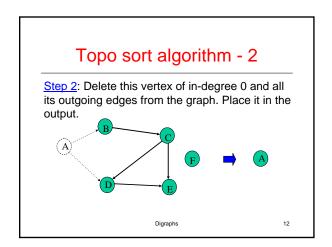

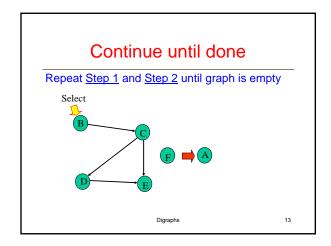

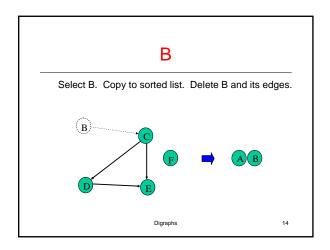

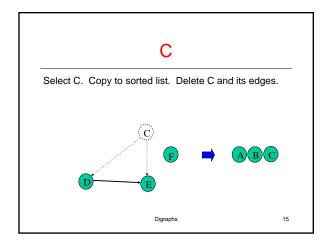

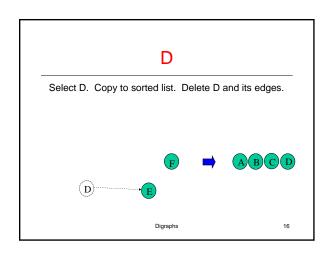

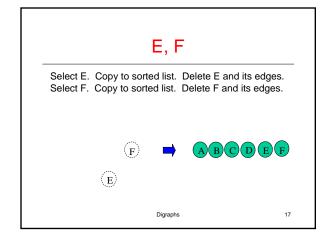

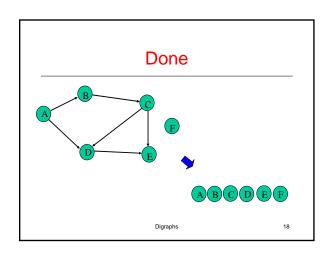

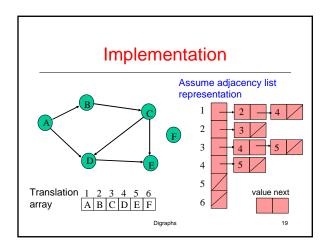

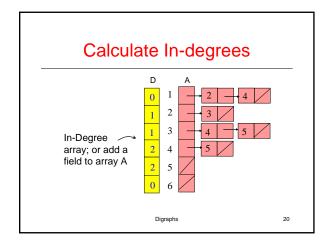

# Calculate In-degrees for i = 1 to n do D[i] := 0; endfor for i = 1 to n do x := A[i]; while $x \neq null do$ D[x.value] := D[x.value] + 1;x := x.next;endwhile 21

Digraphs

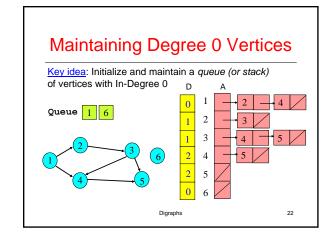

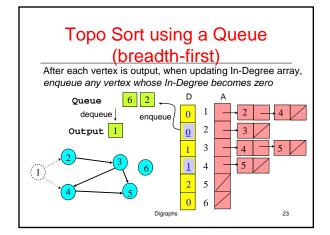

### **Topological Sort Algorithm** 1. Store each vertex's In-Degree in an array D Initialize queue with all "in-degree=0" vertices 3. While there are vertices remaining in the queue: (a) Dequeue and output a vertex (b) Reduce In-Degree of all vertices adjacent to it by 1 (c) Enqueue any of these vertices whose In-Degree became zero If all vertices are output then success, otherwise there is a cycle. Digraphs 24

### Some Detail

```
Main Loop
while notEmpty(Q) do
    x := Dequeue(Q)
    Output(x)
    y := A[x];
    while y ≠ null do
        D[y.value] := D[y.value] - 1;
        if D[y.value] = 0 then Enqueue(Q,y.value);
        y := y.next;
        endwhile
```

Digraphs

25

# **Topological Sort Analysis**

- Initialize In-Degree array: O(|V| + |E|)
- Initialize Queue with In-Degree 0 vertices: O(|V|)
- · Dequeue and output vertex:
  - |V| vertices, each takes only O(1) to dequeue and output: O(|V|)
- Reduce In-Degree of all vertices adjacent to a vertex and Enqueue any In-Degree 0 vertices:
  - → O(|E|)
- For input graph G=(V,E) run time = O(|V| + |E|)
  - > Linear time!

Digraphs

26

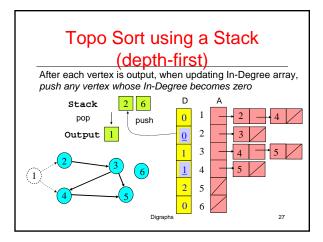